# Package 'microdatasus'

June 18, 2024

Title Download and Process 'DataSUS' Files

Version 2.3.1

URL <https://github.com/rfsaldanha/microdatasus>,

<https://rfsaldanha.github.io/microdatasus/>

BugReports <https://github.com/rfsaldanha/microdatasus/issues>

Description Downloads data files from 'DataSUS' health information systems from <ftp.datasus.gov.br> and process the data, including labeling categorical variables.

License MIT + file LICENSE

Encoding UTF-8

LazyData true

LazyDataCompression xz

RoxygenNote 7.3.1

Imports checkmate, cli, curl, data.table, dplyr, dtplyr, foreign, lubridate, magrittr, RCurl, read.dbc, rlang, stringi, tibble, utils, zip

**Suggests** test that  $(>= 3.0.0)$ 

Config/testthat/edition 3

Depends  $R$  ( $>= 2.10$ )

Config/Needs/website rmarkdown

NeedsCompilation no

Author Raphael Saldanha [aut, cre] (<<https://orcid.org/0000-0003-0652-8466>>)

Maintainer Raphael Saldanha <raphael.saldanha@fiocruz.br>

Repository CRAN

Date/Publication 2024-06-18 13:30:02 UTC

## <span id="page-1-0"></span>**Contents**

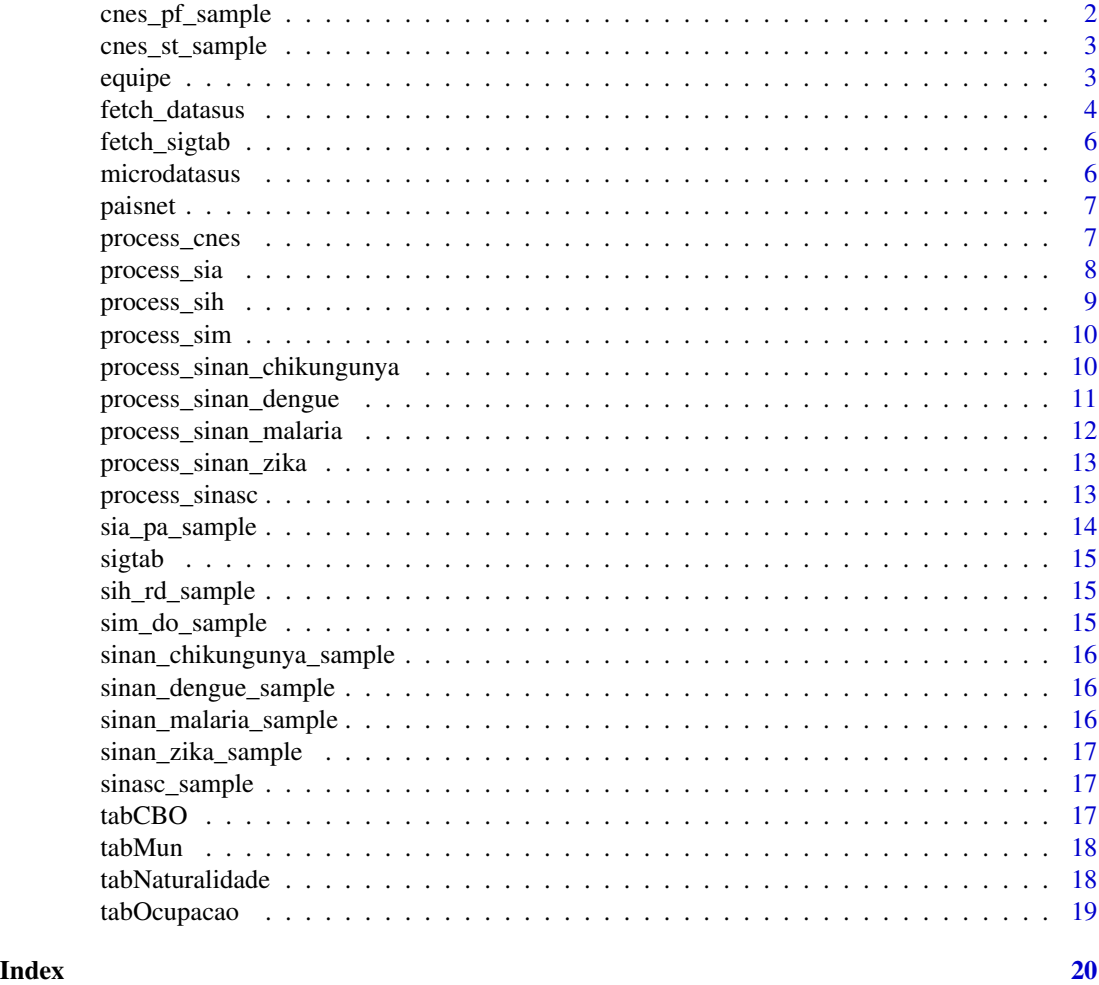

cnes\_pf\_sample *CNES-PF sample*

### Description

CNES-PF sample with the first 100 rows from AC 2016-6 file.

#### Usage

cnes\_pf\_sample

#### Format

An object of class data. frame with 100 rows and 39 columns.

<span id="page-2-0"></span>cnes\_st\_sample 3

#### Details

The variable CPF\_PROF was removed due non-ASCII characters.

cnes\_st\_sample *CNES-ST sample*

#### Description

CNES-ST sample with the first 100 rows from AC 2016-6 file.

#### Usage

cnes\_st\_sample

#### Format

An object of class data. frame with 100 rows and 201 columns.

equipe *Equipe table*

#### Description

Equipe table, based on INE\_EQUIPE\_BR.dbf file from SIM TabWIN definitions file.

#### Usage

equipe

#### Format

A data frame with 2428 rows and 2 variables:

COD Code

equipe\_ref Label

<span id="page-3-0"></span>

fetch\_datasus downloads microdata (DBC) files from DataSUS and reads them.

#### Usage

```
fetch_datasus(
 year_start,
 month_start = NULL,
 year_end,
 month_end = NULL,
 uf = "all",information_system,
  vars = NULL,
  stop_on_error = FALSE,
  timeout = 240,
  track_source = FALSE
)
```
#### Arguments

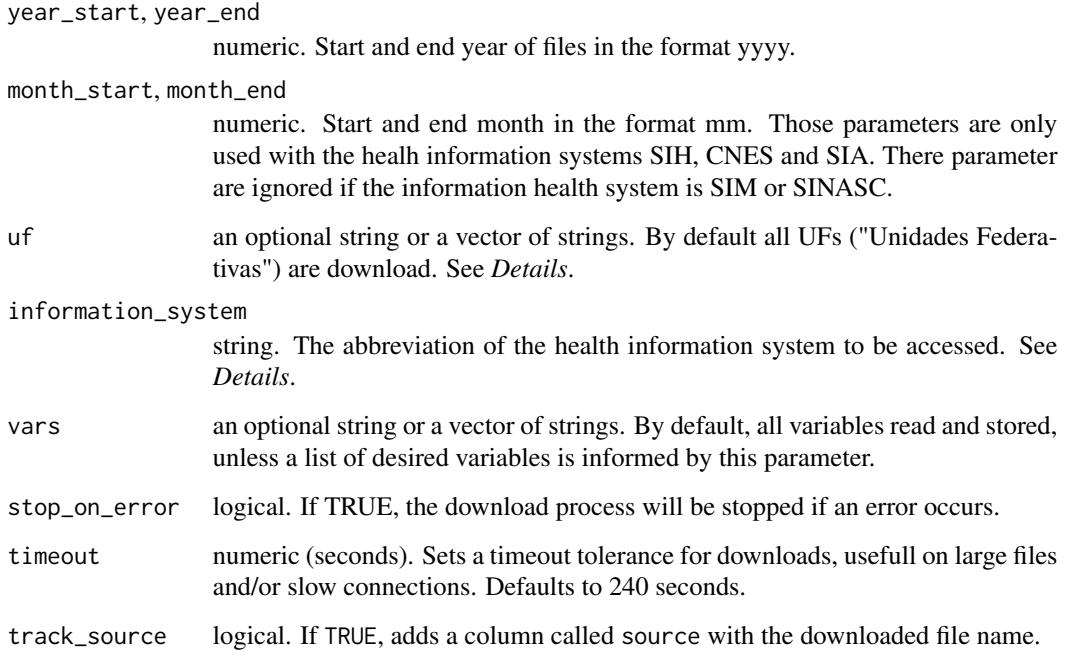

#### fetch\_datasus 5

#### Details

This function downloads DBC files from DataSUS following parameters about start date, end date, UF and health information system abbreviation. After the download process, the files are merged into a unique data. frame object.

A specific UF or a vector of UFs can be informed using the following abbreviations: "AC", "AL", "AP", "AM", "BA", "CE", "DF", "ES", "GO", "MA", "MT", "MS", "MG", "PA", "PB", "PR", "PE", "PI", "RJ", "RN", "RS", "RO", "RR", "SC", "SP", "SE", "TO".

The following systems are implemented: "SIH-RD", "SIH-RJ", "SIH-SP", "SIH-ER", "SIM-DO", "SIM-DOFET", "SIM-DOEXT", "SIM-DOINF", "SIM-DOMAT", "SINASC", "CNES-LT", "CNES-ST", "CNES-DC", "CNES-EQ", "CNES-SR", "CNES-HB", "CNES-PF", "CNES-EP", "CNES-RC", "CNES-IN", "CNES-EE", "CNES-EF", "CNES-GM", "SIA-AB", "SIA-ABO", "SIA-ACF", "SIA-AD", "SIA-AN", "SIA-AM", "SIA-AQ", "SIA-AR", "SIA-ATD", "SIA-PA", "SIA-PS", "SIA-SAD", "SINAN-DENGUE-FINAL", "SINAN-DENGUE-PRELIMINAR", "SINAN-CHIKUNGUNYA-FINAL", "SINAN-CHIKUNGUNYA-PRELIMINAR", "SINAN-ZIKA-FINAL", "SINAN-ZIKA-PRELIMINAR", "SINAN-MALARIA-FINAL", "SINAN-MALARIA-PRELIMINAR".

#### Value

a data. frame with the contents of the DBC files.

#### Warning

A Internet connection is needed to use this function.

Currently, DataSUS FTP server is restricting download calls from some countries, except Brazil.

The year and month used to download the files regards the processing month and year of the cases by DataSUS.

The UF regards where the cases were processed by DataSUS.

The files are downloaded to a temporary folder and deleted after the reading process.

#### Examples

```
# Fetch two years of data from SIM-DO
fetch\_datasus(year\_start = 2010, year\_end = 2011,information_system = "SIM-DO")
# Fetch one year of data from SIM-DO and keep only three variables
fetch_datasus(year_start = 2014, year_end = 2014,
              information_system = "SIM-DO",
              vars = c("CODMUNRES", "DTOBITO", "CAUSABAS"))
# Fetch some months' data from SIH-RD for four states
fetch\_datasus(year\_start = 2014, month\_start = 1,year\_end = 2014, month_end = 2,
             uf = c("RJ", "MG", "SP", "ES"),
              information_system = "SIH-RD")
```
<span id="page-5-0"></span>

This function fetchs an updated table of procedures (SIGTAB) from DatasSUS

#### Usage

fetch\_sigtab(timeout = 240)

#### Arguments

timeout sets the download timeout reference. Defaults to 240

#### Value

a data.frame

microdatasus *microdatasus: Download and preprocess DataSUS files*

#### Description

Downloads microdata files (DBC format) from DataSUS and imports the files for use.

#### Author(s)

Maintainer: Raphael Saldanha <raphael.saldanha@fiocruz.br> [\(ORCID\)](https://orcid.org/0000-0003-0652-8466)

#### See Also

Useful links:

- <https://github.com/rfsaldanha/microdatasus>
- <https://rfsaldanha.github.io/microdatasus/>
- Report bugs at <https://github.com/rfsaldanha/microdatasus/issues>

<span id="page-6-0"></span>

paisnet table, based on PAISNET.DBF file from CNES TabWIN definitions file.

#### Usage

paisnet

#### Format

A data frame with 266 rows and 3 variables:

ID\_PAIS Country code 1 COPAISINF Contry code 2 NM\_PAIS Label

process\_cnes *Process CNES variables from DataSUS*

#### Description

process\_cnes processes CNES variables retrieved by fetch\_datasus().

#### Usage

```
process_cnes(
  data,
  information_system = c("CNES-ST", "CNES-PF"),
  nomes = TRUE,municipality_data = TRUE
\lambda
```
#### Arguments

```
data data.frame created by fetch_datasus().
information_system
                 string. CNES-ST or CNES-PF
nomes optional logical. TRUE by default, add FANTASIA and RAZÃO SOCIAL names to
                the dataset.
municipality_data
                 optional logical. TRUE by default, creates new variables in the dataset informing
                 the full name and other details about the municipality of residence.
```
#### <span id="page-7-0"></span>Details

This function processes CNES-ST (Estabelecimentos) or CNES-PF (Pessoa f\u00edsica) variables retrieved by fetch\_datasus(), informing labels for categoric variables including NA values.

#### Value

a data.frame with the processed data.

#### Examples

```
process_cnes(cnes_st_sample, information_system = "CNES-ST")
process_cnes(cnes_pf_sample, information_system = "CNES-PF")
```
process\_sia *Process SIA variables from DataSUS*

#### Description

process\_sia processes SIA variables retrieved by fetch\_datasus().

#### Usage

```
process_sia(
  data,
  information_system = "SIA-PA",
  nome_proced = TRUE,
 nome_ocupacao = TRUE,
 nome_equipe = TRUE,
 municipality_data = TRUE
)
```
#### Arguments

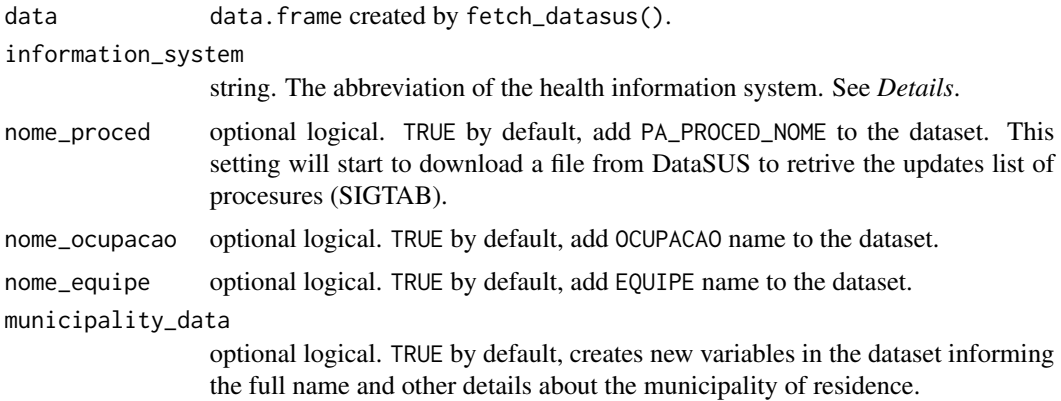

#### <span id="page-8-0"></span>process\_sih 9

#### Details

This function processes SIA variables retrieved by fetch\_datasus(), informing labels for categoric variables including NA values.

Currently, only "SIA-PA" is supported.

#### Value

a data. frame with the processed data.

#### Examples

process\_sia(sia\_pa\_sample, nome\_proced = FALSE)

process\_sih *Process SIH variables from DataSUS*

#### Description

process\_SIH processes SIH variables retrieved by fetch\_datasus().

#### Usage

```
process_sih(data, information_system = "SIH-RD", municipality_data = TRUE)
```
#### Arguments

data data.frame created by fetch\_datasus(). information\_system string. The abbreviation of the health information system. See *Details*. municipality\_data optional logical. TRUE by default, creates new variables in the dataset informing the full name and other details about the municipality of residence.

#### Details

This function processes SIH variables retrieved by fetch\_datasus(), informing labels for categoric variables including NA values.

Currently, only "SIH-RD" is supported.

#### Value

a data.frame with the processed data.

#### Examples

process\_sih(sih\_rd\_sample)

<span id="page-9-0"></span>

process\_sim processes SIM variables retrieved by fetch\_datasus().

#### Usage

```
process_sim(data, municipality_data = TRUE)
```
#### Arguments

data data.frame created by fetch\_datasus().

municipality\_data

optional logical. TRUE by default, creates new variables in the dataset informing the full name and other details about the municipality of residence.

#### Details

This function processes SIM variables retrieved by fetch\_datasus(), informing labels for categoric variables including NA values.

#### Value

a data. frame with the processed data.

#### Examples

process\_sim(sim\_do\_sample)

process\_sinan\_chikungunya

*Process SINAN Chikungunya variables from DataSUS*

#### Description

process\_sinan\_chikungunya processes SINAN Chikungunya variables retrieved by fetch\_datasus().

#### Usage

```
process_sinan_chikungunya(data, municipality_data = TRUE)
```
#### <span id="page-10-0"></span>Arguments

data data.frame created by fetch\_datasus().

municipality\_data

optional logical. TRUE by default, creates new variables in the dataset informing the full name and other details about the municipality of residence.

#### Details

This function processes SINAN Chikungunya variables retrieved by fetch\_datasus(), informing labels for categoric variables including NA values.

#### Value

a data. frame with the processed data.

#### Examples

process\_sinan\_chikungunya(sinan\_chikungunya\_sample)

process\_sinan\_dengue *Process SINAN Dengue variables from DataSUS*

#### Description

process\_sinan\_dengue processes SINAN Dengue variables retrieved by fetch\_datasus().

#### Usage

```
process_sinan_dengue(data, municipality_data = TRUE)
```
#### Arguments

data data.frame created by fetch\_datasus().

municipality\_data

optional logical. TRUE by default, creates new variables in the dataset informing the full name and other details about the municipality of residence.

#### Details

This function processes SINAN Dengue variables retrieved by fetch\_datasus(), informing labels for categoric variables including NA values.

#### Value

a data. frame with the processed data.

#### <span id="page-11-0"></span>Examples

process\_sinan\_dengue(sinan\_dengue\_sample)

process\_sinan\_malaria *Process SINAN Malaria variables from DataSUS*

#### Description

process\_sinan\_malaria processes SINAN Malaria variables retrieved by fetch\_datasus().

#### Usage

```
process_sinan_malaria(data, municipality_data = TRUE)
```
#### Arguments

data data.frame created by fetch\_datasus().

municipality\_data

optional logical. TRUE by default, creates new variables in the dataset informing the full name and other details about the municipality of residence.

#### Details

This function processes SINAN Malaria variables retrieved by fetch\_datasus(), informing labels for categoric variables including NA values.

#### Value

a data. frame with the processed data.

#### Examples

process\_sinan\_malaria(sinan\_malaria\_sample)

<span id="page-12-0"></span>process\_sinan\_zika *Process SINAN Zika variables from DataSUS*

#### Description

process\_sinan\_zika processes SINAN Zika variables retrieved by fetch\_datasus().

#### Usage

```
process_sinan_zika(data, municipality_data = TRUE)
```
#### Arguments

data data.frame created by fetch\_datasus().

municipality\_data

optional logical. TRUE by default, creates new variables in the dataset informing the full name and other details about the municipality of residence.

#### Details

This function processes SINAN Zika variables retrieved by fetch\_datasus(), informing labels for categoric variables including NA values.

#### Value

a data. frame with the processed data.

#### Examples

process\_sinan\_zika(sinan\_zika\_sample)

process\_sinasc *Process SINASC variables from DataSUS*

#### Description

process\_sinasc processes SINASC variables retrieved by fetch\_datasus().

#### Usage

```
process_sinasc(data, municipality_data = TRUE)
```
#### <span id="page-13-0"></span>Arguments

data data.frame created by fetch\_datasus().

municipality\_data

optional logical. TRUE by default, creates new variables in the dataset informing the full name and other details about the municipality of residence.

#### Details

This function processes SINASC variables retrieved by fetch\_datasus(), informing labels for categoric variables including NA values.

#### Value

a data. frame with the processed data.

#### Examples

process\_sinasc(sinasc\_sample)

sia\_pa\_sample *SIA-PA sample*

#### Description

SIA-PA sample with the first 100 rows from AC 2016-6 file.

#### Usage

sia\_pa\_sample

#### Format

An object of class data.frame with 100 rows and 60 columns.

<span id="page-14-0"></span>

Procediments table, based on TB\_SIGTAP.dbf file from SIA TabWIN definitions file.

#### Usage

sigtab

#### Format

A data frame with 5325 rows and 2 variables:

COD Code nome\_proced Procediment name

sih\_rd\_sample *SIH-RD sample*

#### Description

SIH-RD sample with the first 100 rows from AC 2016-6 file.

#### Usage

sih\_rd\_sample

#### Format

An object of class data.frame with 100 rows and 113 columns.

sim\_do\_sample *SIM-DO sample*

#### Description

SIM-DO sample with the first 100 rows from AC 2016 file.

#### Usage

```
sim_do_sample
```
#### Format

An object of class data. frame with 100 rows and 88 columns.

```
sinan_chikungunya_sample
```
*SINAN Chikungunya sample*

#### Description

SINAN Chikungunya sample with the first 100 rows from the 2022 file.

#### Usage

sinan\_chikungunya\_sample

#### Format

An object of class data. frame with 100 rows and 122 columns.

sinan\_dengue\_sample *SINAN Dengue sample*

#### Description

SINAN Dengue sample with the first 100 rows from the 2010 file.

#### Usage

sinan\_dengue\_sample

#### Format

An object of class data. frame with 100 rows and 66 columns.

sinan\_malaria\_sample *SINAN Malaria sample*

#### Description

SINAN Malaria sample with the first 100 rows from the 2016 file.

#### Usage

```
sinan_malaria_sample
```
#### Format

An object of class data. frame with 100 rows and 50 columns.

<span id="page-16-0"></span>sinan\_zika\_sample *SINAN Zika sample*

#### Description

SINAN Zika sample with the first 100 rows from the 2016 file.

#### Usage

sinan\_zika\_sample

#### Format

An object of class data.frame with 100 rows and 38 columns.

sinasc\_sample *SINASC sample*

#### Description

SINASC sample with the first 100 rows from AC 2016 file.

#### Usage

sinasc\_sample

#### Format

An object of class data. frame with 100 rows and 61 columns.

tabCBO *CBO table*

#### Description

CBO table, based on CBO2002.CNV file from SIM TabWIN definitions file.

#### Usage

tabCBO

#### Format

A data frame with 2428 rows and 2 variables:

cod Code

nome Label

<span id="page-17-0"></span>

Municipalities table

#### Usage

tabMun

#### Format

A data frame with 5659 rows and 2 variables:

munResCod Municipality IBGE code with 6 numbers

munResStatus Status munResTipo Type munResNome Name munResUf UF (state) munResLat Latitude munResLon Longitude munResAlt Altitude munResArea Area

tabNaturalidade *Naturalidade table*

#### Description

Naturalidade table, based on NATUR.CNV file from SIM TabWIN definitions file.

#### Usage

tabNaturalidade

#### Format

A data frame with 292 rows and 2 variables:

cod Code

nome Label

<span id="page-18-0"></span>

Ocupations table, based on OCUPACAO.CNV file from SIM TabWIN definitions file.

#### Usage

tabOcupacao

#### Format

A data frame with 350 rows and 2 variables:

cod Code

nome Label

# <span id="page-19-0"></span>Index

```
∗ datasets
    cnes_pf_sample, 2
    cnes_st_sample, 3
    equipe, 3
    paisnet, 7
    sia_pa_sample, 14
    sigtab, 15
    sih_rd_sample, 15
    sim_do_sample, 15
    sinan_chikungunya_sample, 16
    sinan_dengue_sample, 16
    sinan_malaria_sample, 16
    sinan_zika_sample, 17
    sinasc_sample, 17
    tabCBO, 17
    tabMun, 18
    tabNaturalidade, 18
    tabOcupacao, 19
cnes_pf_sample, 2
cnes_st_sample, 3
equipe, 3
fetch_datasus, 4
fetch_sigtab, 6
microdatasus, 6
microdatasus-package (microdatasus), 6
paisnet, 7
process_cnes, 7
process_sia, 8
process_sih, 9
process_sim, 10
process_sinan_chikungunya, 10
process_sinan_dengue, 11
process_sinan_malaria, 12
process_sinan_zika, 13
process_sinasc, 13
```
sia\_pa\_sample, [14](#page-13-0) sigtab, [15](#page-14-0) sih\_rd\_sample, [15](#page-14-0) sim\_do\_sample, [15](#page-14-0) sinan\_chikungunya\_sample, [16](#page-15-0) sinan\_dengue\_sample, [16](#page-15-0) sinan\_malaria\_sample, [16](#page-15-0) sinan\_zika\_sample, [17](#page-16-0) sinasc\_sample, [17](#page-16-0)

tabCBO, [17](#page-16-0) tabMun, [18](#page-17-0) tabNaturalidade, [18](#page-17-0) tabOcupacao, [19](#page-18-0)